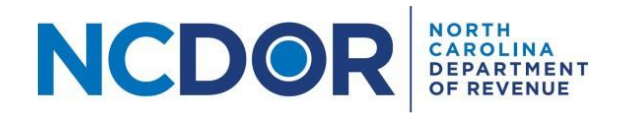

# Information Reporting File Specifications

#### Purpose of Document

The purpose of this document is to provide the file format instructions and guidance for the electronic filing of the following information reports.

- NCIR-BW, Report by Beer and Wine Wholesalers of Wholesale Sales of Alcohol
- NCIR-ABC, Report by ABC Board of Wholesale Sales of Alcohol
- NCIR-OL, Report by Occupational Licensing Boards of their Licensees

#### File Format Requirements

- File Format Electronic reports must be .xlsx (Excel), .csv (comma-separated values), or .txt (tabdelimited plain text) format. No other file format extensions will be accepted. Examples of unacceptable formats include PDF, MS Word documents, and spreadsheets other than Excel.
- The column header and column order must be exactly as shown in the [Appendix.](#page-4-0) Files with additional columns, missing columns, columns out of order, or column headers with spelling variations will not be accepted.
- Testing File Formats The Information Reporting Application allows you to test your file and confirm it is formatted correctly before you submit the report. Step-by-step instructions to test your file(s) can be found on our website a[t www.ncdor.gov/information-reporting-step-step-guides.](http://www.ncdor.gov/information-reporting-step-step-guides)
- Naming Convention for Uploaded Files The name of each file to be uploaded must be unique.

#### Reminders

- A separate submission is required for each calendar year.
- You may submit an amended report using the Information Reporting Application. Amended reports must be submitted in full with all required parts and data. An amended report will completely replace the original report submitted.
- You are subject to the following penalties if you do not timely provide the required information or do not provide the information in the required format.
	- $\circ$  G.S. 105-236(a)(10)(c) imposes a penalty of fifty dollars (\$50) per day, up to a maximum penalty of one thousand dollars (\$1,000), if you do not file the report by the due date.
	- $\circ$  G.S. 105-236(a)(10)(c) imposes a penalty of two hundred dollars (\$200) if you do not file the report in the format prescribed by the Secretary, which includes errors in the report.
- Visit the Department's website at [www.ncdor.gov/information-reporting](https://www.ncdor.gov/information-reporting) for more information.

# File Specifications for .csv and .txt Files

• In .csv files, columns must be separated by commas (i.e. comma-separated values).

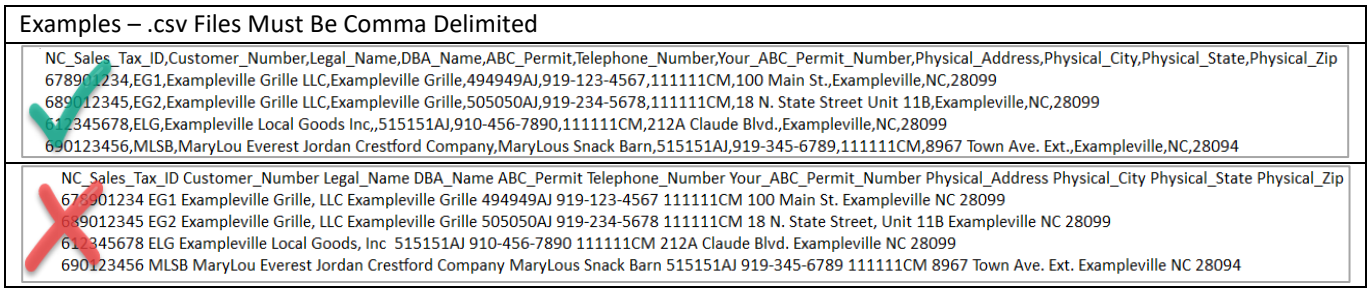

• In .txt files, columns must be separated by tabs (i.e. tab delimited). There must be one tab between column headers and one tab between values within the rows.

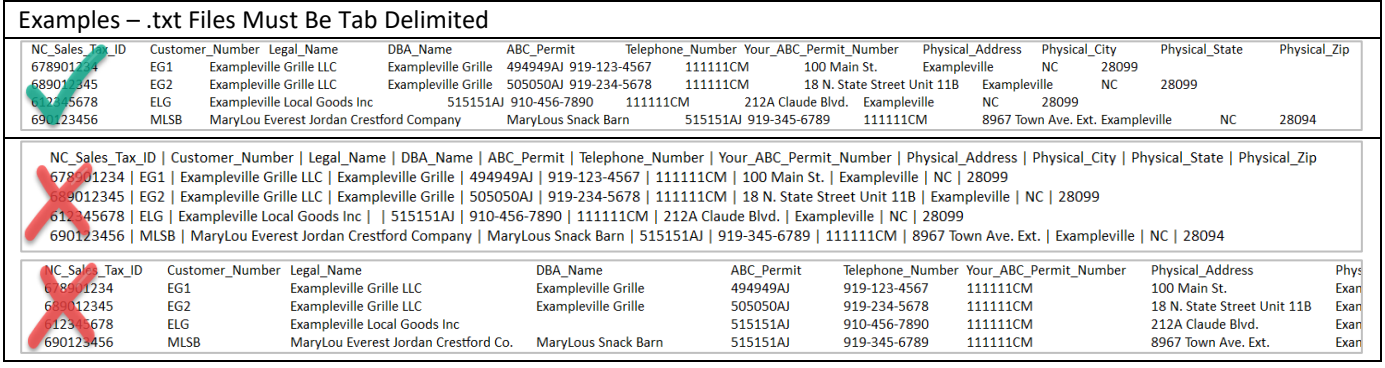

• Column headers must be on the first line of the file, beginning at position 1. See th[e Appendix](#page-4-0) for a list of columns in each file.

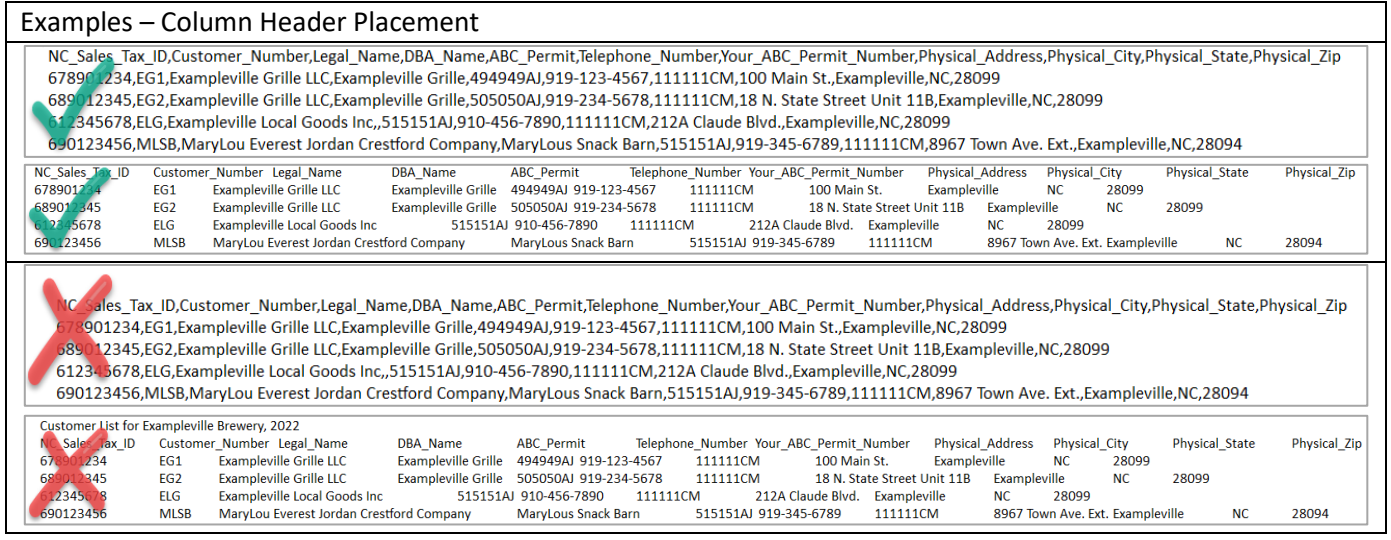

• If a value within a .csv file contains a comma (e.g. Test, Inc.), the value must be enclosed within quotation marks (e.g. "Test, Inc.").

#### Examples – Values Containing Column Delimiters

NC\_Sales\_Tax\_ID,Customer\_Number,Legal\_Name,DBA\_Name,ABC\_Permit,Telephone\_Number,Your\_ABC\_Permit\_Number,Physical\_Address,Physical\_City,Physical\_State,Physical\_Zip<br>678901234,EG1,"Exampleville Grille, LLC",Exampleville Grille 689012345,EG2,"Exampleville Grille, LLC",Exampleville Grille,505050AJ,919-234-5678,111111CM,"18 N. State Street, Unit 11B",Exampleville,NC,28099 2345678,ELG,"Exampleville Local Goods, Inc",,515151AJ,910-456-7890,111111CM,212A Claude Blvd.,Exampleville,NC,28099 690123456, MLSB, MaryLou Everest Jordan Crestford Company, MaryLous Snack Barn, 515151AJ, 919-345-6789,111111CM, 8967 Town Ave. Ext., Exampleville, NC, 28094

NC\_Sales\_Tax\_ID,Customer\_Number,Legal\_Name,DBA\_Name,ABC\_Permit,Telephone\_Number,Your\_ABC\_Permit\_Number,Physical\_Address,Physical\_City,Physical\_State,Physical\_Zip 8901234,EG1,Exampleville Grille, LLC,Exampleville Grille,494949AJ,919-123-4567,111111CM,100 Main St.,Exampleville,NC,28099 68 9012345,EG2,Exampleville Grille, LLC,Exampleville Grille,505050AJ,919-234-5678,111111CM,18 N. State Street, Unit 11B,Exampleville,NC,28099 12343678,ELG,Exampleville Local Goods, Inc,,515151AJ,910-456-7890,111111CM,212A Claude Blvd.,Exampleville,NC,28099 690123456, MLSB, MaryLou Everest Jordan Crestford Company, MaryLous Snack Barn, 515151AJ, 919-345-6789, 111111CM, 8967 Town Ave. Ext., Exampleville, NC, 28094

• Each column must be completed separately for every line of the file. Values do not "carry down" from the line above.

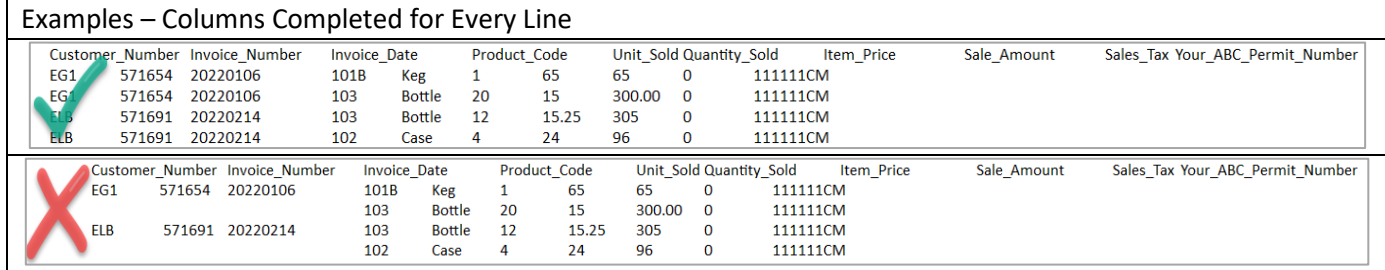

• Do not include line breaks within any value.

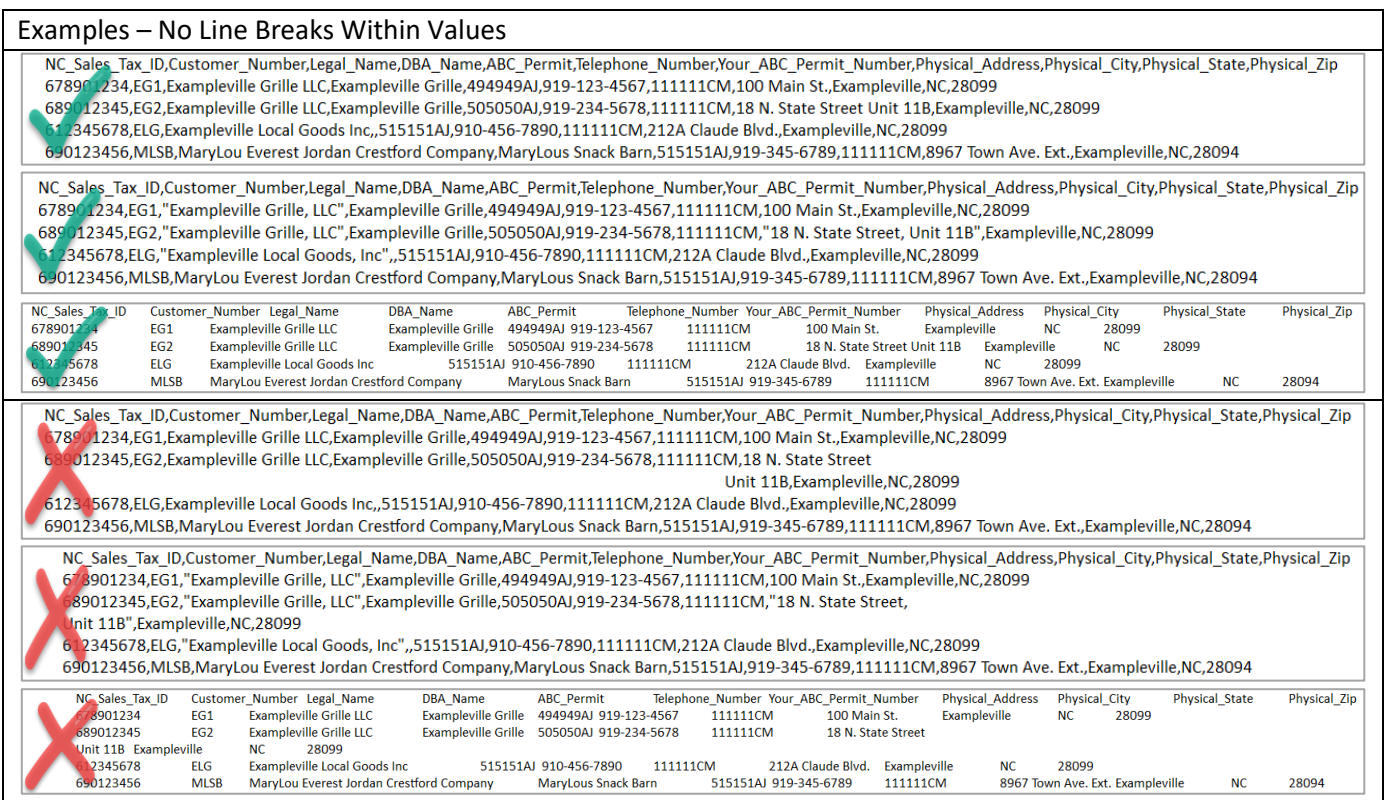

• Do not include any summary lines or comments in the file.

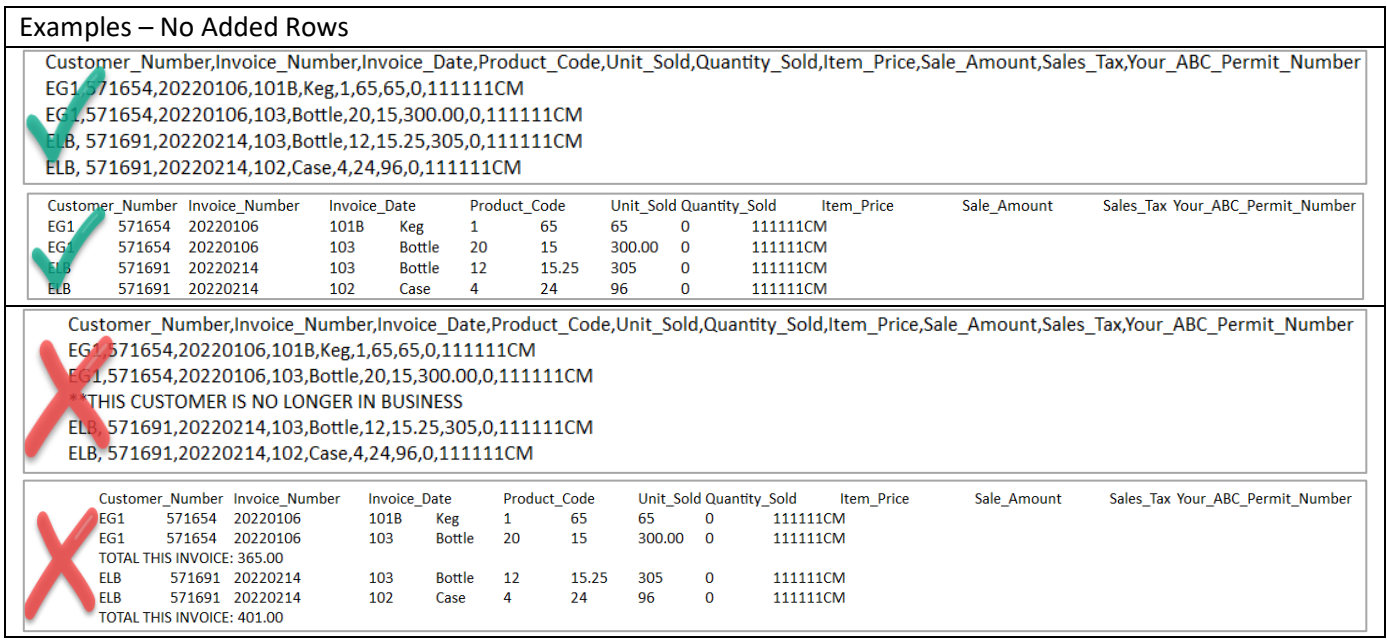

• In .txt files, do not include additional tabs or spaces at the end of any line within the file. Note: If you move your cursor all the way to the right of a line, it should fall immediately beside the last character. If you can move your cursor further to the right, there are extra spaces or tabs that must be removed to prevent errors.

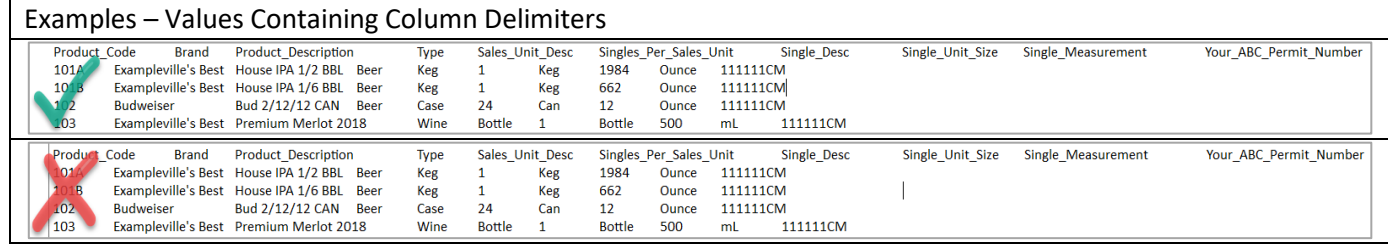

## <span id="page-4-0"></span>Appendix

This appendix lists the columns that must be included for each file within the NCIR-BW, NCIR-ABC, and NCIR-OL reports. Click the links below to navigate within this appendix.

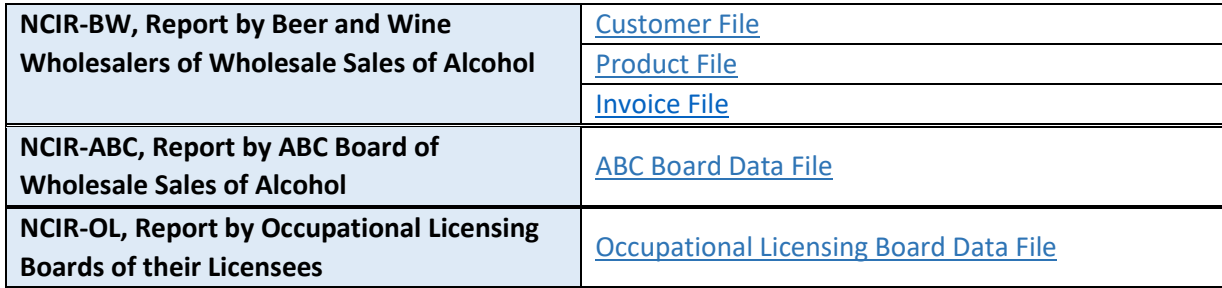

#### <span id="page-4-1"></span>**Customer File (Beer/Wine Wholesaler)**

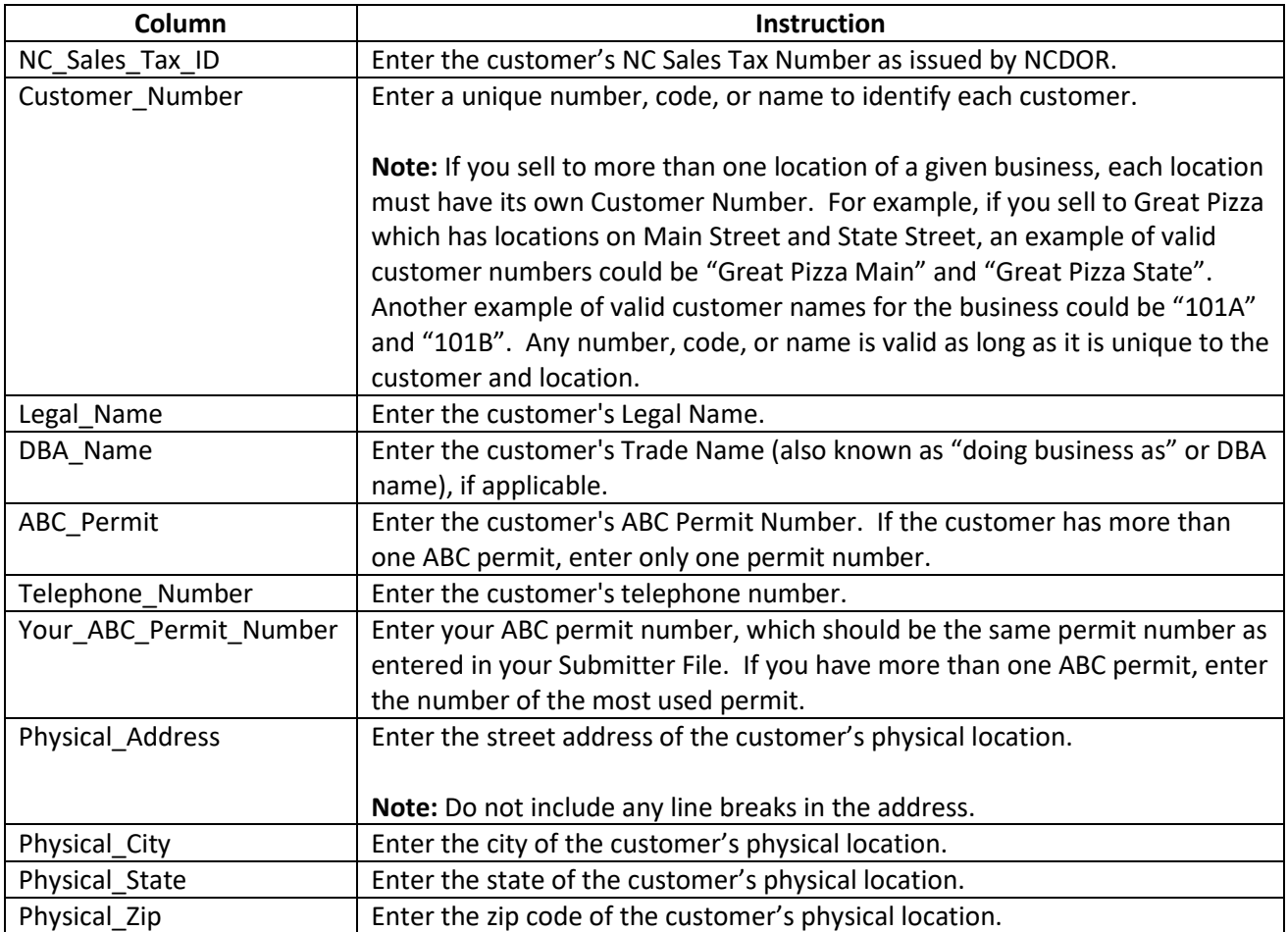

# <span id="page-5-0"></span>**Product File (Beer/Wine Wholesaler)**

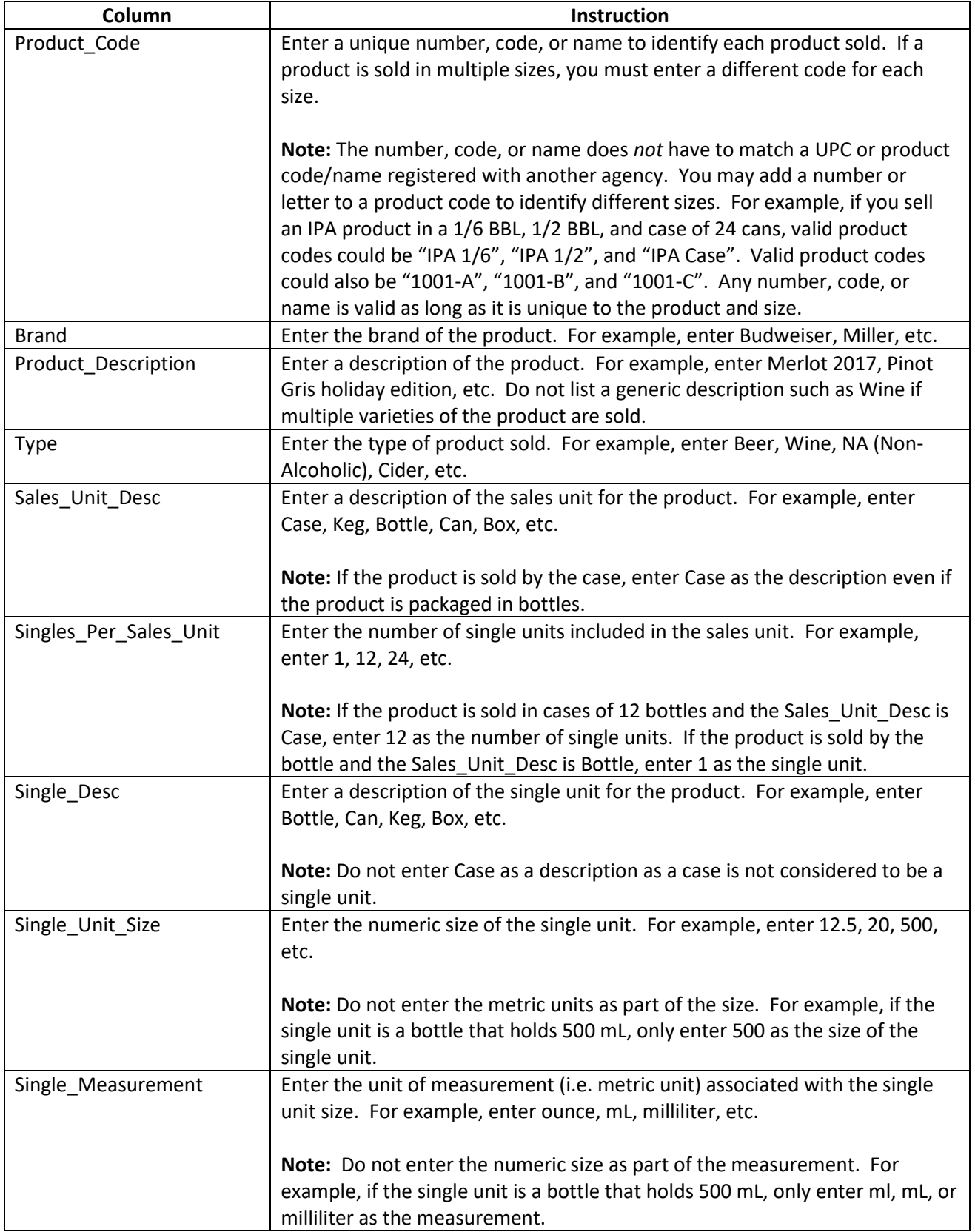

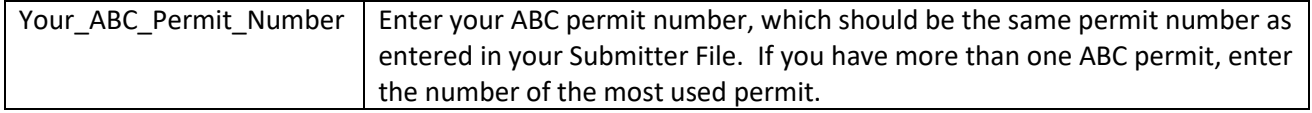

### <span id="page-6-0"></span>**Invoice File (Beer/Wine Wholesaler)**

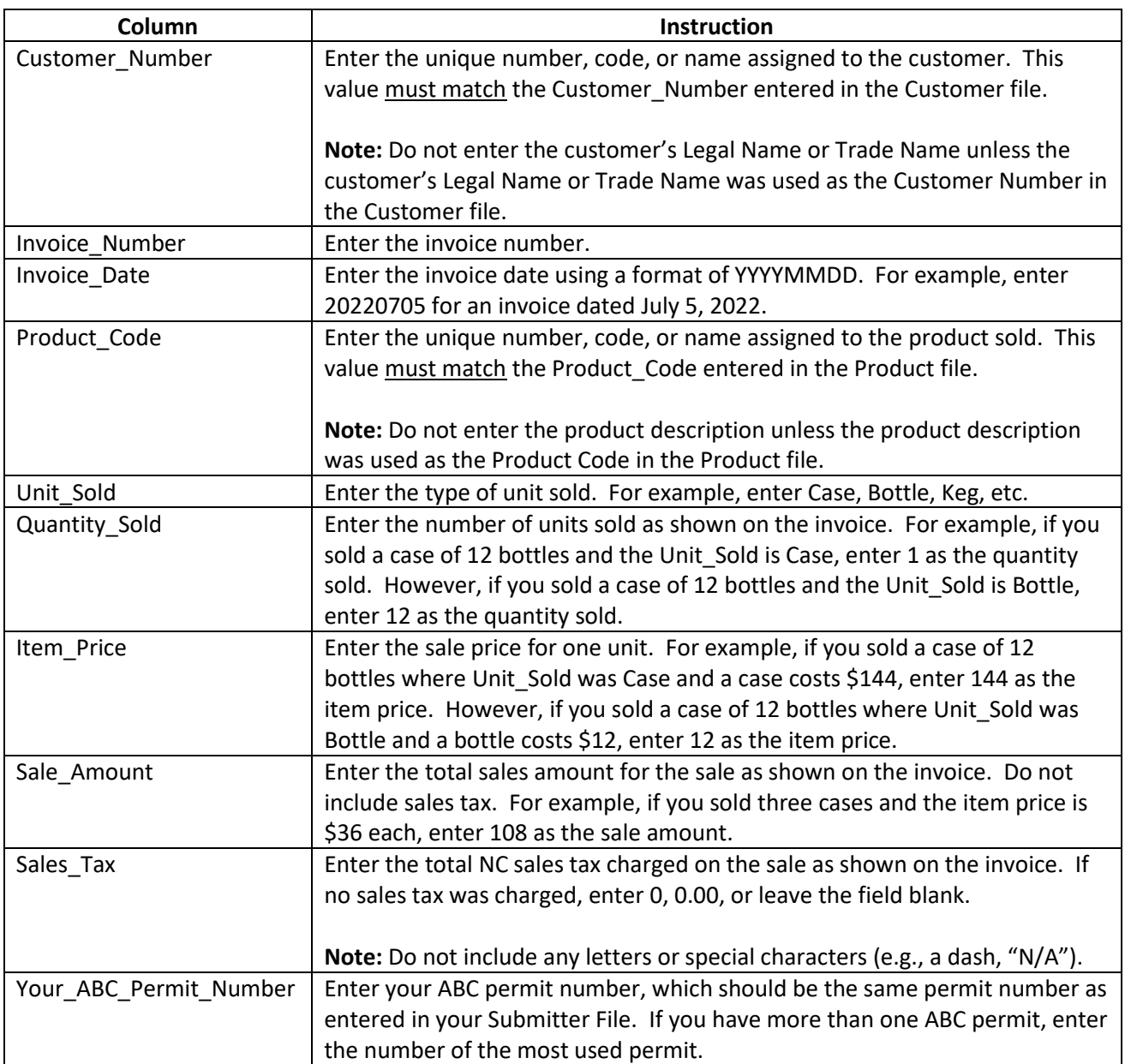

## <span id="page-7-0"></span>**ABC Board Data File**

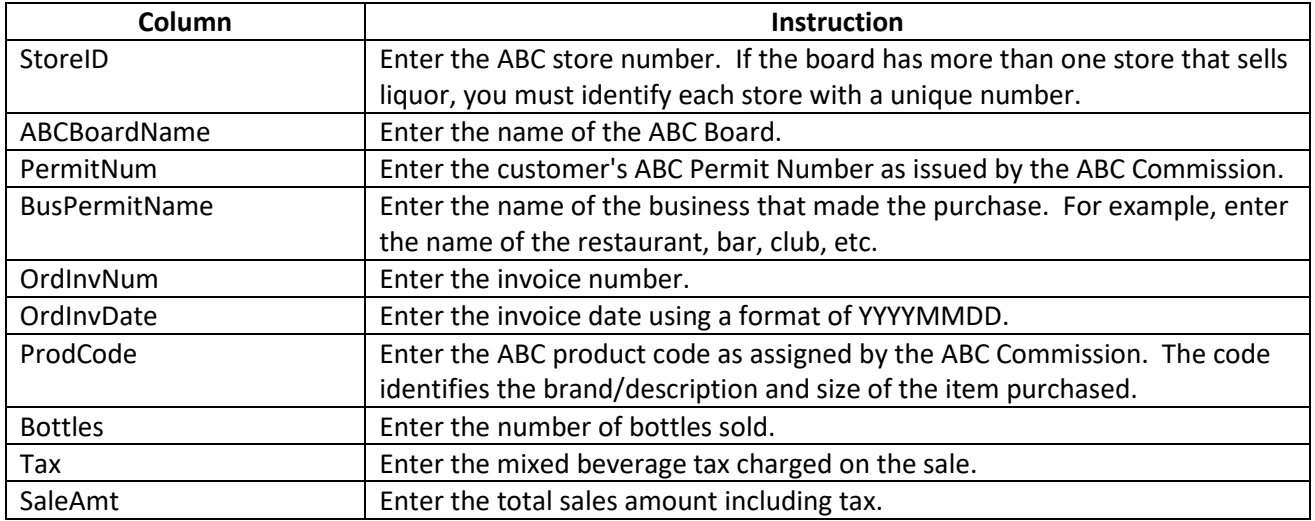

## <span id="page-7-1"></span>**Occupational Licensing Board Data File**

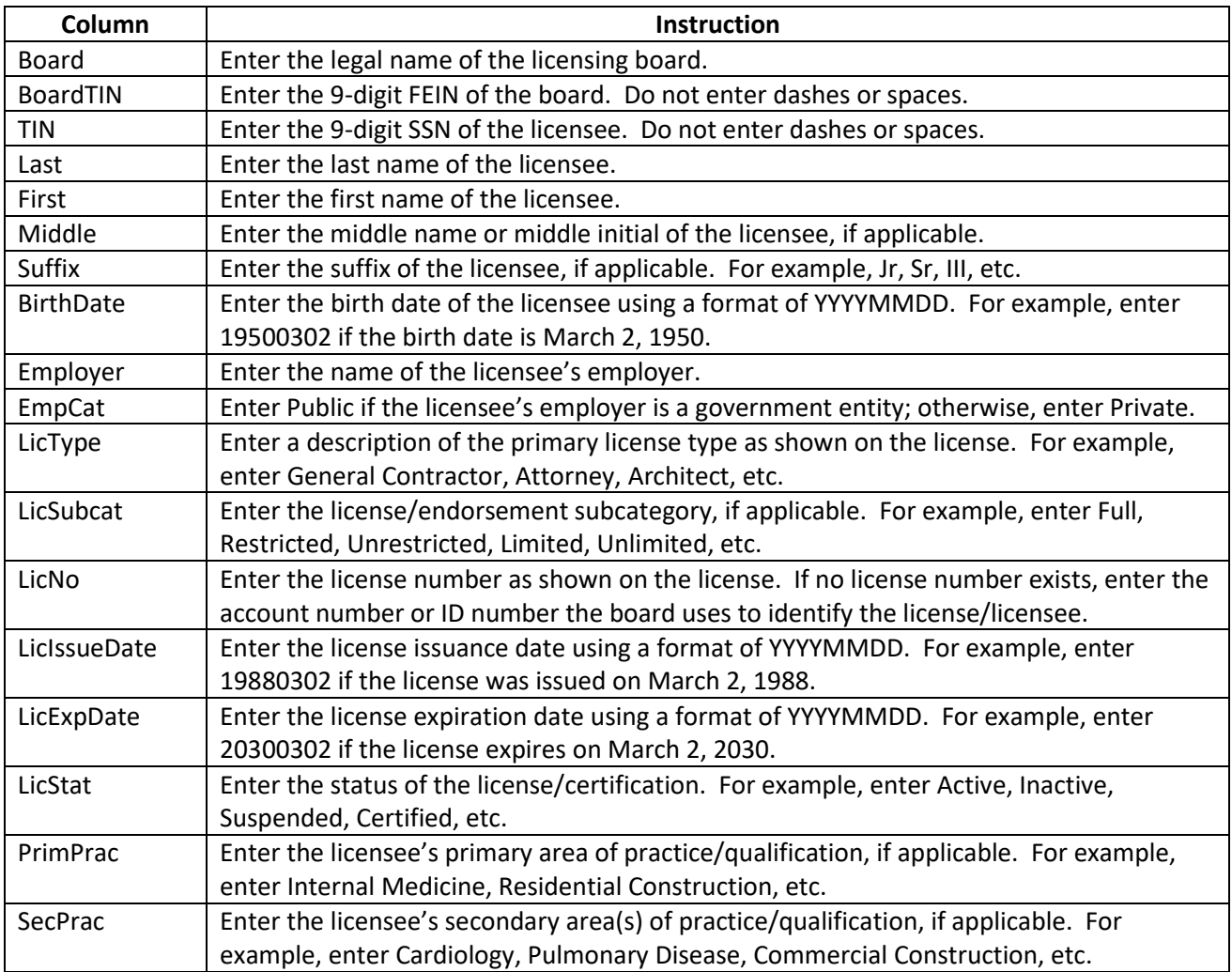

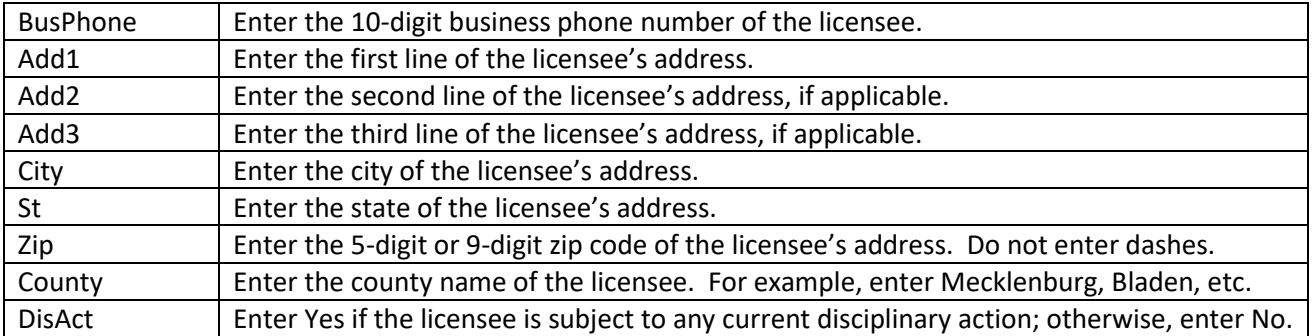